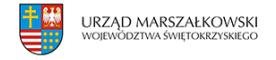

5 marca 2009  $\pmb{\times}$ 

# **Nabór wniosków do działania 8.2 POIG w roku 2009**

Polska Agencja Rozwoju Przedsiębiorczości jako Instytucja Wdrażająca Działanie 8.2 w ramach Programu Operacyjnego Innowacyjna Gospodarka, 2007 – 2013 działając na podstawie rozporządzenia Ministra Rozwoju Regionalnego ogłasza I rundę aplikacyjną w 2009 r. konkursu projektów w ramach działania Działanie 8.2 "Wspieranie wdrażania elektronicznego biznesu typu B2B" Wnioski o dofinansowanie projektów należy przesyłać w terminie: od 9 marca 2009 r. do 3 kwietnia 2009 r.

## **Lista Regionalnych Instytucji Finansujących wraz z danymi teleadresowymi** [\(link\)](http://www.parp.gov.pl/index/more/5276)

W ramach Działania 8.2 przewidziano dofinansowanie wdrażania elektronicznego biznesu typu B2B z przeznaczeniem na realizację projektów o charakterze technicznym, informatycznym i organizacyjnym, które prowadzą do realizacji procesów biznesowych w formie elektronicznej. Wsparcie może być udzielone przedsiębiorcy, który planuje rozpoczęcie lub rozwój współpracy w oparciu o rozwiązanie elektroniczne, w szczególności przez dostosowanie własnych systemów informatycznych do systemów informatycznych przedsiębiorców, z którymi kooperuje, w celu umożliwienia automatyzacji wymiany informacji między systemami informatycznymi współpracujących przedsiębiorców. Typowy projekt obejmuje integrację systemów informatycznych przedsiębiorstw lub wdrażanie nowych systemów mających na celu umożliwienie automatyzacji wymiany informacji pomiędzy systemami informatycznymi współpracujących przedsiębiorstw.

Projekty mogą być objęte wsparciem przez okres nie dłuższy niż 24 miesiące.

## **Nabór wniosków prowadzony jest w ramach rund aplikacyjnych.**

#### Podmioty uprawnione do ubiegania się o wsparcie:

O wsparcie w ramach Działania 8.2 mogą ubiegać się mikroprzedsiębiorcy, mali lub średni przedsiębiorcy prowadzący działalność gospodarczą i posiadający siedzibę na terytorium Rzeczypospolitej Polskiej, a w przypadku przedsiębiorcy będącego osobą fizyczną – miejsce zamieszkania na terytorium Rzeczypospolitej Polskiej, współpracujący na zasadzie zawartych umów, z co najmniej dwoma innymi przedsiębiorcami, planujący współpracę biznesową w oparciu o rozwiązania elektroniczne.

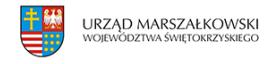

### **Budżet i poziom dofinansowania**

#### Budżet Działania wynosi 460 817 882,00 EUR.

Kwota środków przeznaczonych na dofinansowanie projektów w ramach I rundy aplikacyjnej wynosi 168 345 600,00 PLN [\*].

#### Poziom i wysokość dofinansowania:

Kwota wsparcia na projekt w zakresie wspierania wdrażania elektronicznego biznesu typu B2B nie może być niższa niż 20 000 złotych i jednocześnie nie może przekraczać 2 000 000 złotych. Intensywność wsparcia jest zróżnicowana w zależności od m.in. statusu przedsiębiorcy, lokalizacji projektu i kategorii wydatków kwalifikowalnych.

Regulamin przeprowadzania konkursu [\(pobierz plik](https://www.swietokrzyskie.pro/wp-content/uploads/2009/03/3921.pdf))

Kryteria wyboru projektów ([pobierz plik\)](http://www.mswia.gov.pl/portal/pl/542/6810/Przewodnik_po_kryteriach_finansowych_operacji_w_ramach_PO_IG_2007__2013_wyciag_z.html)

Wzór wniosku o dofinansowanie projektu ([pobierz plik\)](https://www.swietokrzyskie.pro/wp-content/uploads/2009/03/3920.pdf)

Instrukcja wypełnienia wniosku o dofinansowanie ([pobierz plik](https://www.swietokrzyskie.pro/wp-content/uploads/2009/03/3922.pdf))

Sposób przygotowania i składania wniosków:

Wnioskodawca wypełnia wniosek o dofinansowanie w Generatorze Wniosków ([link](http://www.parp.gov.pl/index/more/7867)) na podstawie Instrukcji wypełnienia wniosku o dofinansowanie. Następnie drukuje go, podpisuje, a wersję elektroniczną wniosku zapisuje na nośniku elektronicznym. Do papierowej i elektronicznej wersji wniosku o dofinansowanie Wnioskodawca dołącza niezbędne dokumenty (załączniki do wniosku o dofinansowanie), wymienione we wniosku o dofinansowanie.

Wypełniony wniosek Wnioskodawca składa w zamkniętej kopercie listem poleconym, pocztą kurierską lub dostarcza osobiście do **Regionalnej Instytucji Finansującej (RIF)** właściwej z punktu widzenia głównej lokalizacji projektu w terminie: **od 9 marca 2009 r. do 3 kwietnia 2009 r.**

Wzór umowy o dofinansowanie projektu (pobierz plik)

Pełna dokumentacja dla Działania 8.2 dla mikro, małych lub średnich przedsiębiorstw ([link](http://www.parp.gov.pl/index/more/7865))